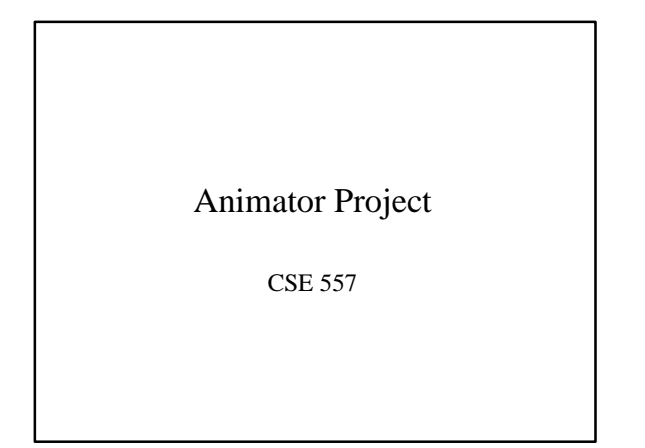

## In this project…

- 1. Create your own hierarchical model
- 2. Create keyframe animations
- 3. Create *smooth* keyframe animations
- 4. Create particle systems

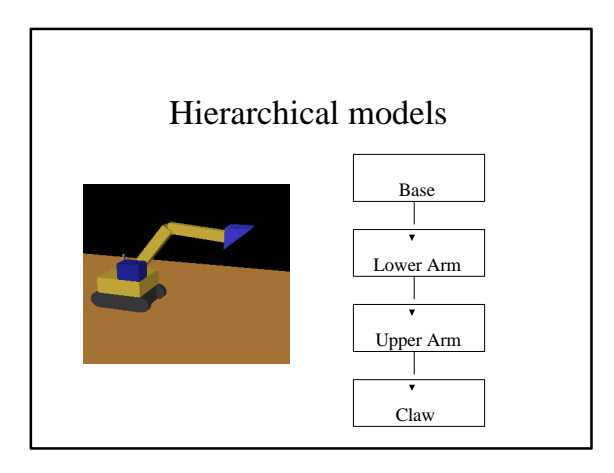

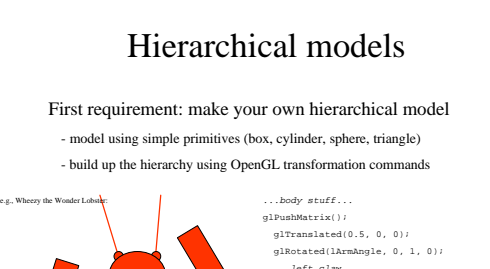

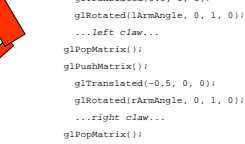

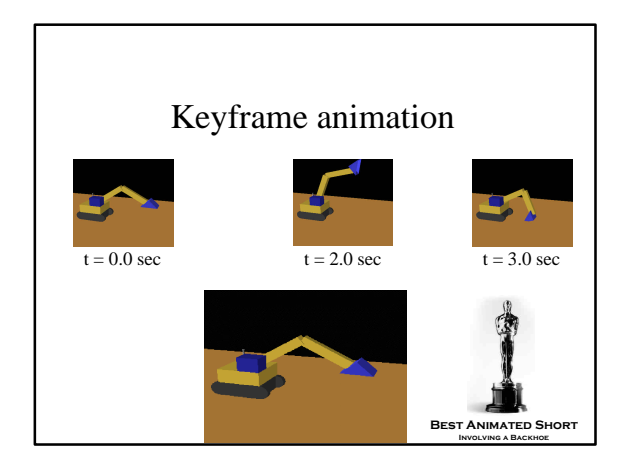

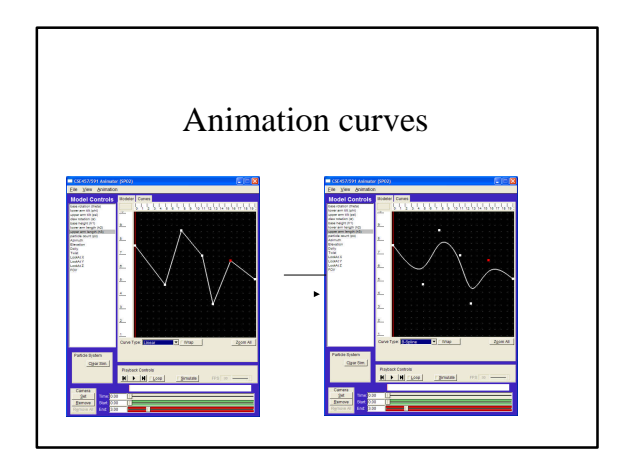

## Animation curves

- You'll need to add three kinds of curves: Bézier, Catmull-Rom, B-spline
- For each, make a subclass of CurveEvaluator
	- given a set of control points, calculate many sampled points on the curve
	- allow each curve to be "wrapped" so that the curve is continuous if the animation is looped

## Particle systems

- A particle system is a collection of point-objects with forces acting on them.
- We keep track of each particle's position and velocity. At each timestep, update the position and velocity based on the forces acting on the particle.
- You need to be able to *bake* your particle system; i.e., save the calculated positions of each particle at each timestep so that it can be easily replayed.

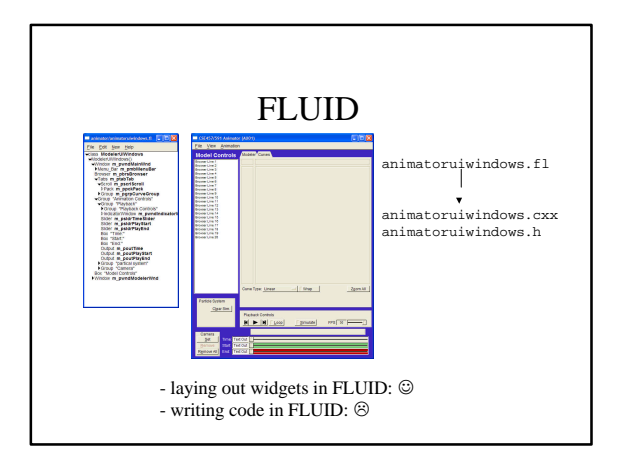

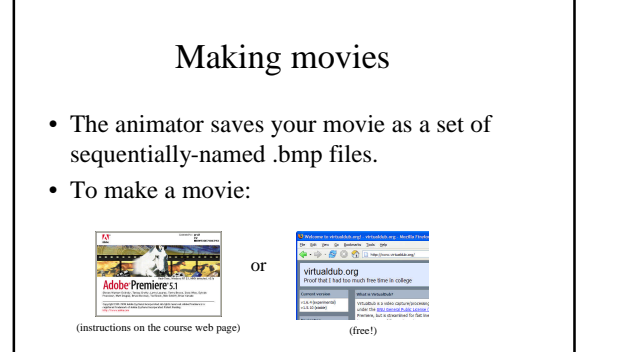

…or your favorite other program…